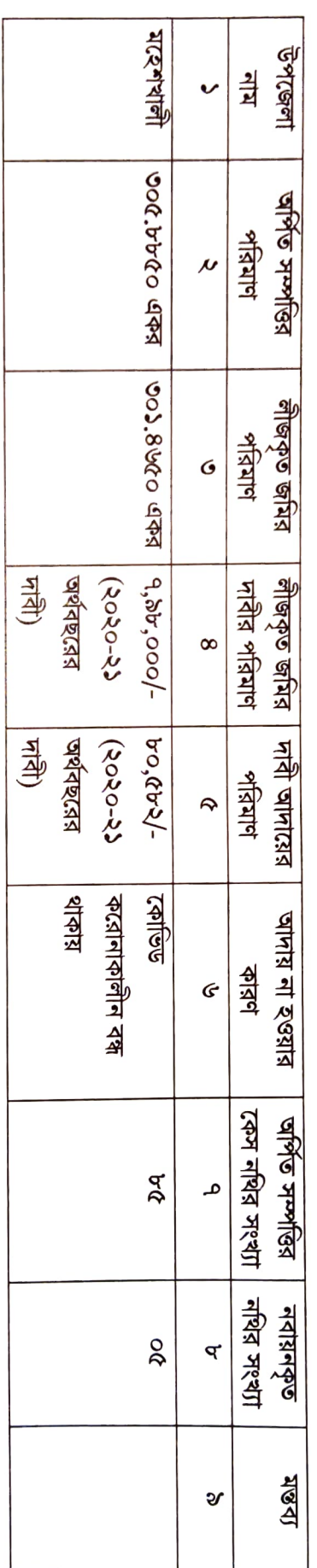

অর্পিত সম্পত্তির বিবরণী